### Ajeco ANDI-SERVO Motion Controller Device Driver

Mark Dennehy

July 7, 2010

#### Abstract

The ANDI-SERVO is a motion controller board for DC Servo motors. This document describes a Linux device driver written for this board, giving a brief introduction to the board itself, the internal structure of the driver and the user-space interfaces provided.

# Part I ANDI-SERVO Motion Control Board

Ajecto ANDI-SERVO Motion Controller Device<br>Driver<br>Driver<br>Driver<br>Driver<br>Mark Demeter<br>Driver<br>Mark Demeter<br>Mark Demeter<br>Mark Demeter<br>Mark 2000 as an<br>indicated transition for the DV Services of the state of the state of<br>the s The ANDI-SERVO is a 8-bit PC104 board which can control two DC servo motors. It uses two LM629 motion controllers and two H-Bridges to do so, one of each per motor. The LM629s take either a velocity or a position requirement and generate the appropriate PWM signal, with encoder inputs to create a control feedback loop. Acceleration, velocity profiling and so forth are handled in hardware by the LM629s, thus alleviating the workload on the host CPU (Dagda in this case). Thus the driver's tasks are to communicate with the LM629 chips and provide them with data concerning the PID filter used in the control loop, the trajectory you wish the motor to follow (comprising position, velocity or acceleration), and initialisation of the board. The driver also attempts to track dagda's heading by monitoring the encoder counts for the left and right wheels. Dagda does not use the on-board H-Bridges as we require more power than they can provide so we take the PWM signals off-board from connector P2 to external H-Bridges.

### Part II Internal Driver Structure

The driver structure is based around four data structures. Two of these are derived from the data to be sent to the LM629 chips to control the PID filter and the trajectory followed by the LM629 :

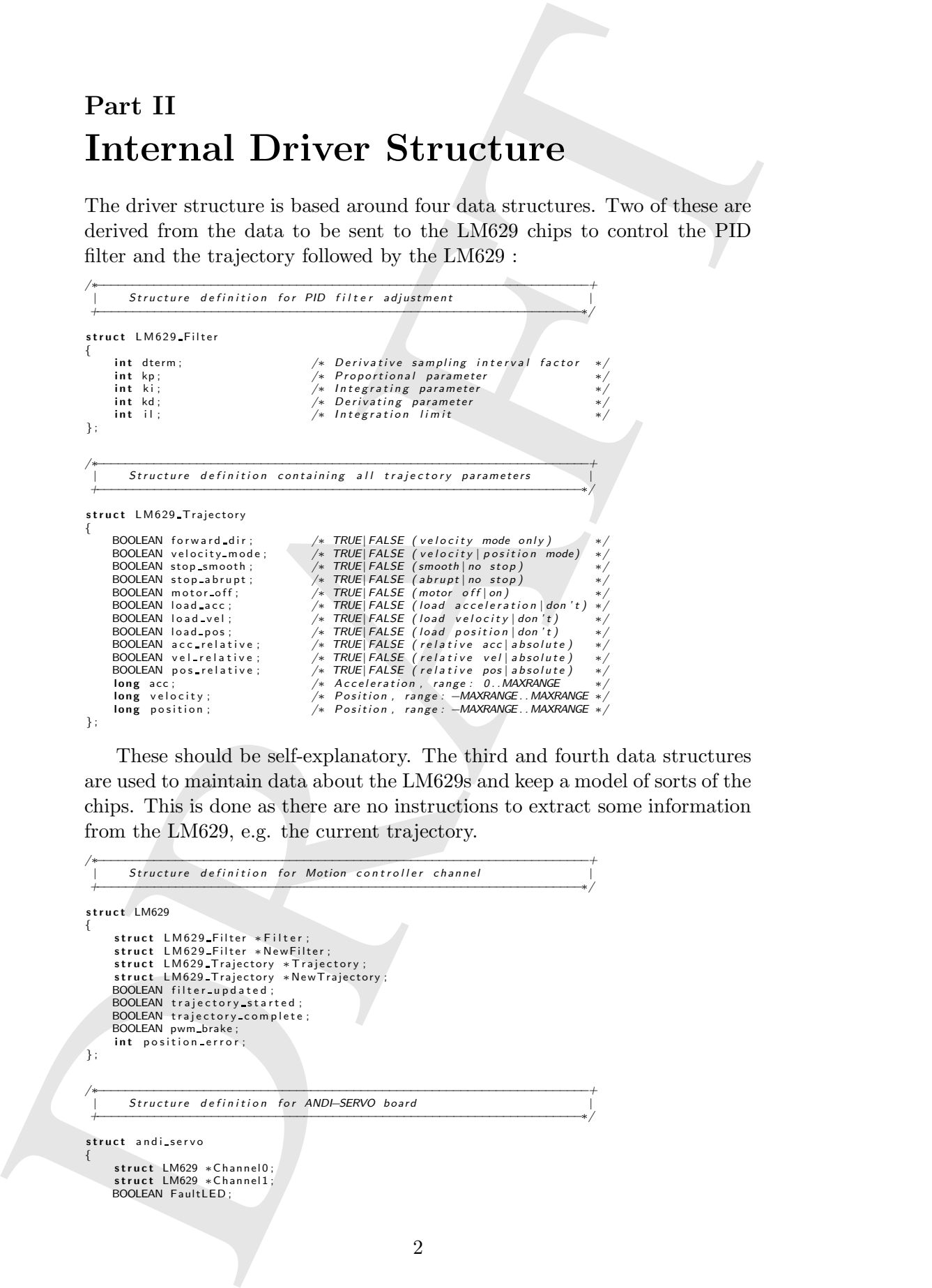

These should be self-explanatory. The third and fourth data structures are used to maintain data about the LM629s and keep a model of sorts of the chips. This is done as there are no instructions to extract some information from the LM629, e.g. the current trajectory.

```
/∗−−−−−−−−−−−−−−−−−−−−−−−−−−−−−−−−−−−−−−−−−−−−−−−−−−−−−−−−−−−−−−−−−−−−−+
| S t r u c t u r e d e f i n i t i o n f o r Moti on c o n t r o l l e r c h a n n e l |
  +−−−−−−−−−−−−−−−−−−−−−−−−−−−−−−−−−−−−−−−−−−−−−−−−−−−−−−−−−−−−−−−−−−−−∗/
 struct LM629
{
         struct LM629_Filter ∗Filter;<br>struct LM629_Filter ∗NewFilter;
        struct LM629_Trajectory ∗Trajectory;<br>struct LM629_Trajectory ∗NewTrajectory;<br>BOOLEAN filter_updated;
        BOOLEAN trajectory_started;<br>BOOLEAN trajectory_complete;<br>BOOLEAN pwm_brake;<br>int position_error;
};
 /∗−−−−−−−−−−−−−−−−−−−−−−−−−−−−−−−−−−−−−−−−−−−−−−−−−−−−−−−−−−−−−−−−−−−−−+
| S t r u c t u r e d e f i n i t i o n f o r ANDI−SERVO b o a r d |
  +−−−−−−−−−−−−−−−−−−−−−−−−−−−−−−−−−−−−−−−−−−−−−−−−−−−−−−−−−−−−−−−−−−−−∗/
struct and iservo
 {
        struct LM629 *Channel0;<br>struct LM629 *Channel1;<br>BOOLEAN FaultLED;
```
int base-address:

};

All functions in the driver get passed a pointer to an andi servo struct. From this all necessary information can be accessed easily. The LM629 chips are controlled by sending one of a set of instructions as listed here :

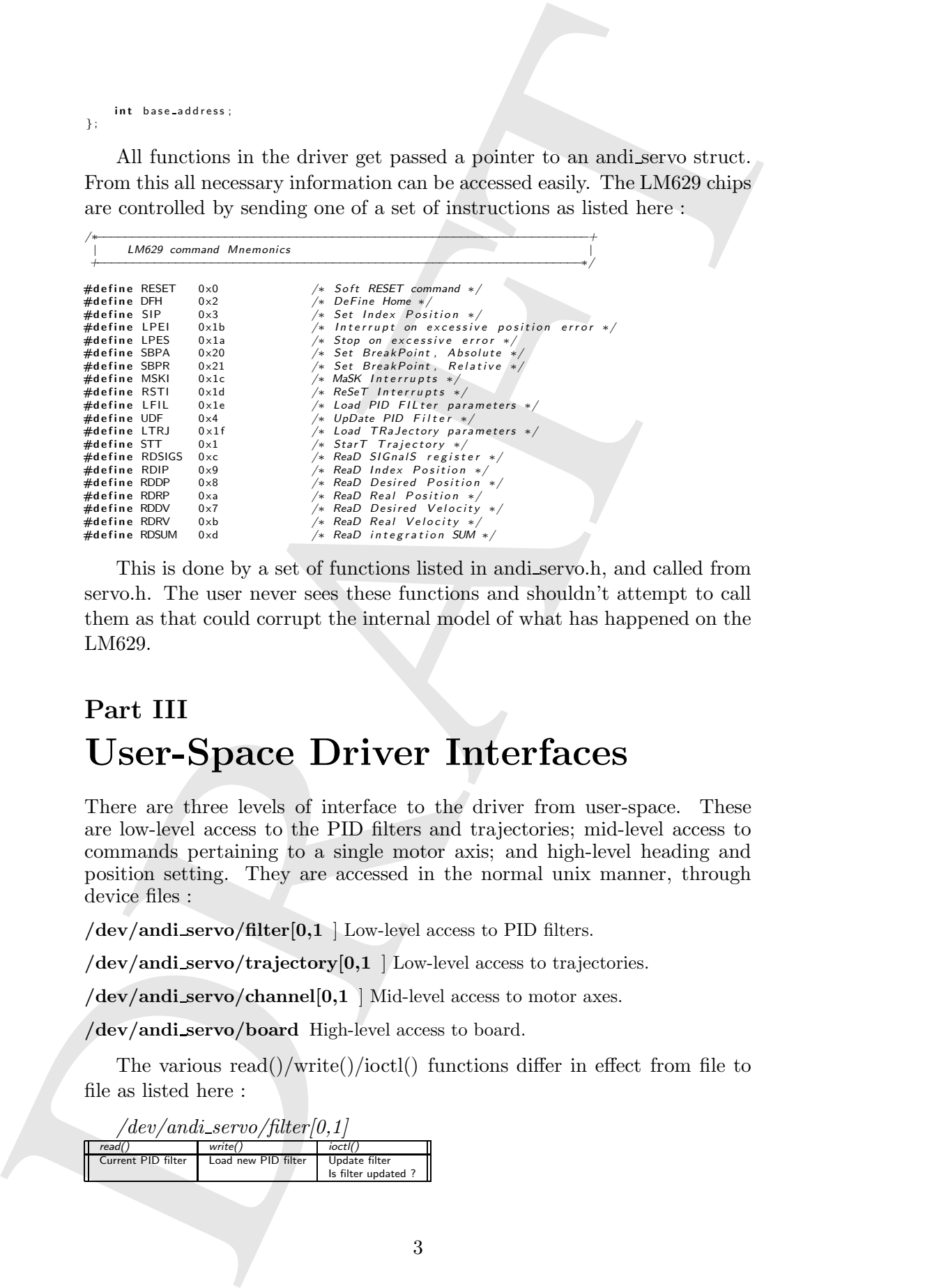

This is done by a set of functions listed in andi servo.h, and called from servo.h. The user never sees these functions and shouldn't attempt to call them as that could corrupt the internal model of what has happened on the LM629.

## Part III User-Space Driver Interfaces

There are three levels of interface to the driver from user-space. These are low-level access to the PID filters and trajectories; mid-level access to commands pertaining to a single motor axis; and high-level heading and position setting. They are accessed in the normal unix manner, through device files :

/dev/andi\_servo/filter $[0,1]$  Low-level access to PID filters.

/dev/andi servo/trajectory[0,1 ] Low-level access to trajectories.

 $/\text{dev/andi\_servo/channel}[0,1]$  Mid-level access to motor axes.

 $Is$  filter updated  $Is$ 

/dev/andi servo/board High-level access to board.

The various  $read() / write() /ioctl()$  functions differ in effect from file to file as listed here :

 $/dev/andi\_servo/filter/0,1]$ *read() write() ioctl()* Current PID filter Load new PID filter Update filter

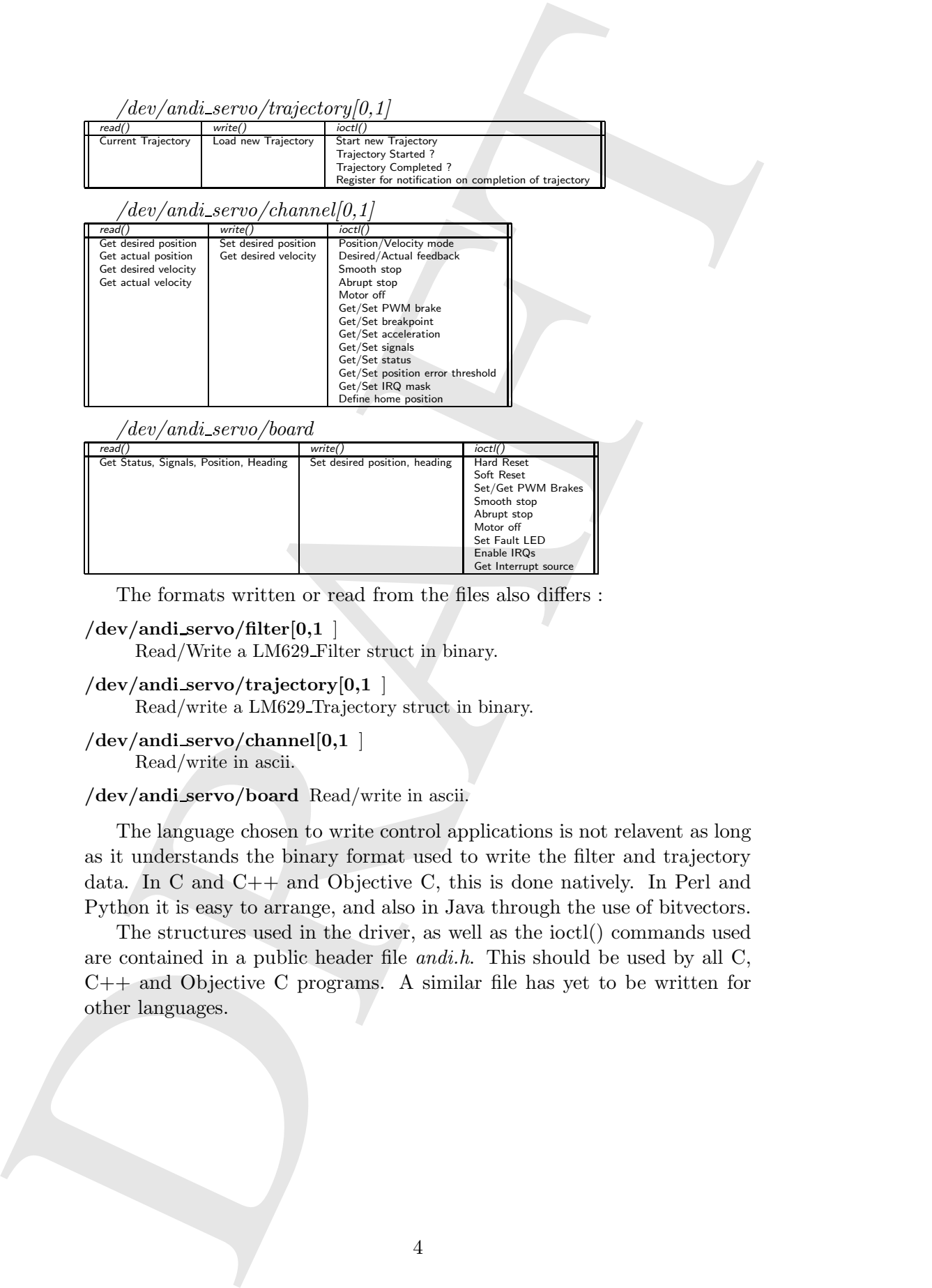

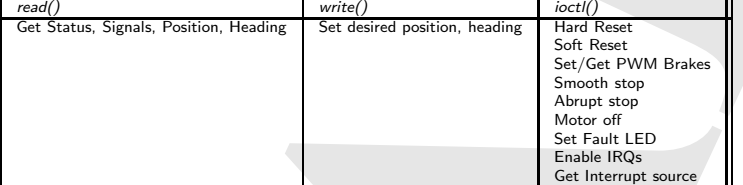

The formats written or read from the files also differs :

```
/dev/andi_servo/filter[0,1]
```
Read/Write a LM629 Filter struct in binary.

```
/dev/andi servo/trajectory[0,1 ]
```
Read/write a LM629 Trajectory struct in binary.

```
/dev/andi_servo/channel[0,1]Read/write in ascii.
```
#### /dev/andi servo/board Read/write in ascii.

The language chosen to write control applications is not relavent as long as it understands the binary format used to write the filter and trajectory data. In C and C++ and Objective C, this is done natively. In Perl and Python it is easy to arrange, and also in Java through the use of bitvectors.

The structures used in the driver, as well as the ioctl() commands used are contained in a public header file andi.h. This should be used by all C, C++ and Objective C programs. A similar file has yet to be written for other languages.